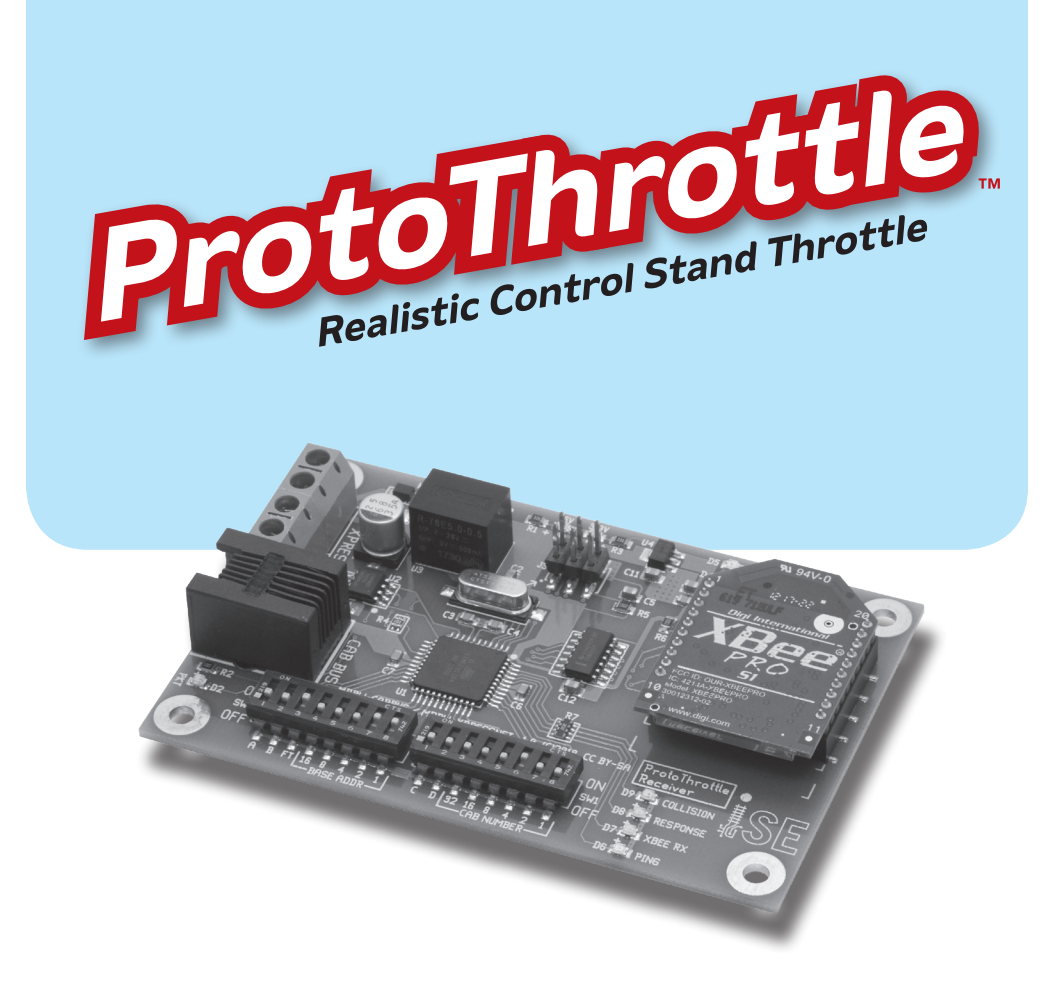

Receiver for NCE Cab Bus and Lenz XpressNet

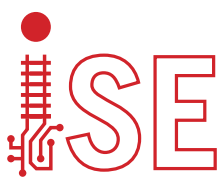

**IOWA SCALED ENGINEERING – ELECTRONICS MADE EASY!**

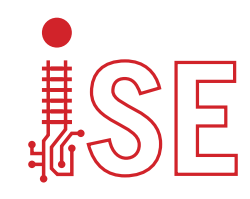

Visit the Iowa Scaled Engineering website and store to learn more about our full line of model railroad electronics.

www.iascaled.com

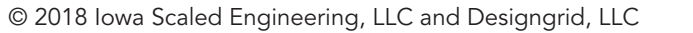

**www.protothrottle.com**

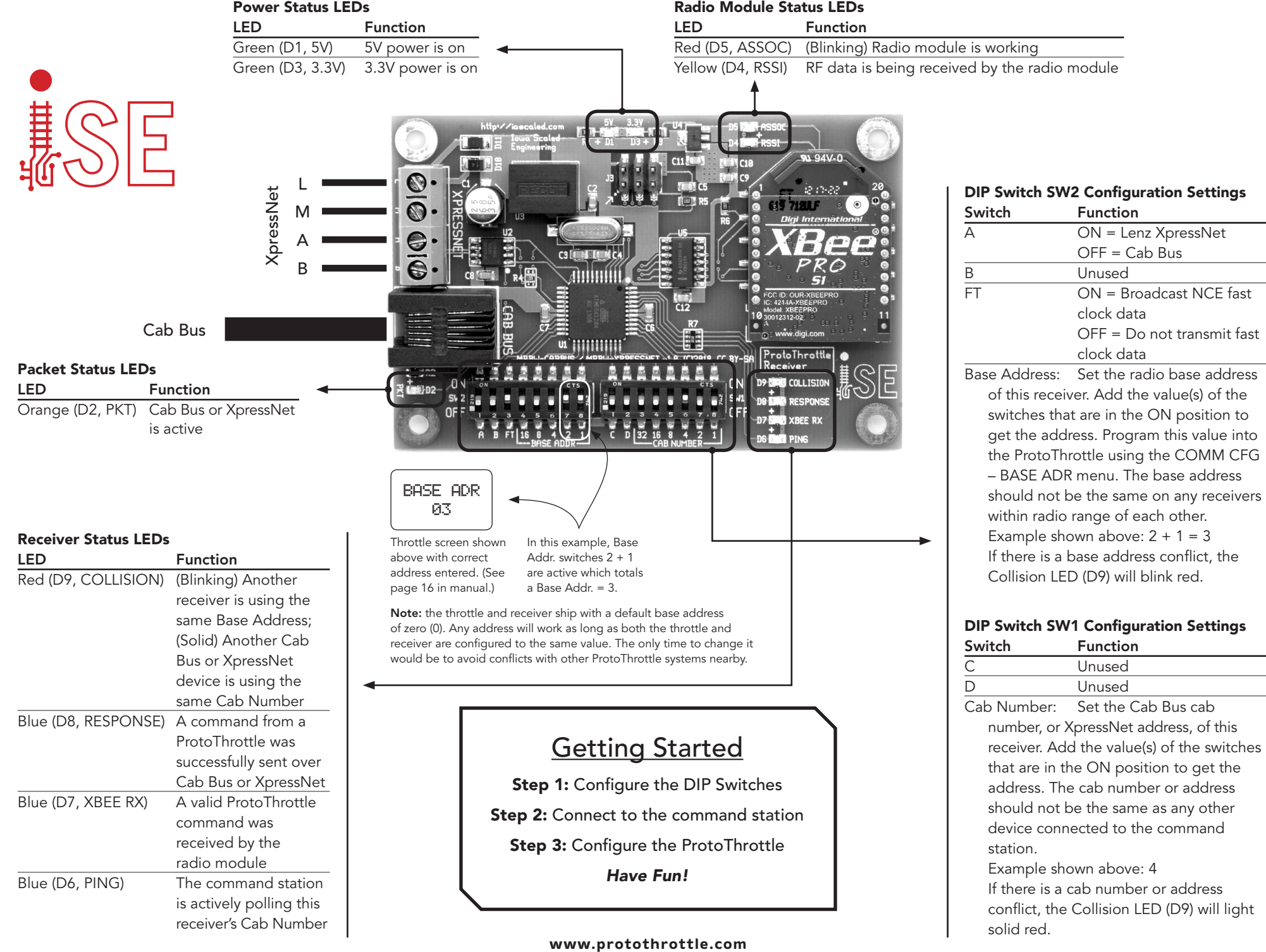